# 排除CEE警报故障

#### 目录

简介 中东欧地区的警报 如何排除故障

### 简介

本文档介绍如何使用Grafana控制面板对通用执行环境(CEE)上生成的警报进行故障排除。

## 中东欧地区的警报

可以在CEE运营中心配置警报规则,以下是示例:

alerts rules group Pod interval-seconds 300 rule Memory\_Major expression "(go\_memstats\_heap\_inuse\_bytes{pod=~\"rest-ep.\*|smf-service.\*|gtpcep.\*|protocol.\*|udp-proxy.\*|cache-pod.\*\"} /16000000000) >= 0.5" duration 15m severity major type "Processing Error Alarm" annotation summary value "\"POD {{ \$labels.pod }} in Namespace: {{ \$labels.namespace }} has reached 50% of utilization\"" exit exit exit 该表达式依赖于PromQL,在示例中,它监控指定的每个Pod的 go\_memstats\_heap\_inuse\_bytes(=内存使用)。它计算内存利用率,总内存为16GB,如果利用 率超过75%,将生成警报。生成的警报可通过**show alerts history或**show alerts active **CLI查**看。 [unknown] cee# **show alerts active summary** | include Memory\_Major Memory\_Major 68e812264ed6 major 10-28T02:23:44 worker1 POD cache-pod-0 in Namespace: smf-data has reached 50% of utilization Memory\_Major 627af1cdd01c major 10-28T02:23:44 worker1 POD cache-pod-1 in Namespace: smf-data has reached 50% of utilization

Memory\_Major 394d713e294b major 10-28T02:23:44 worker1 POD gtpc-ep-n0-0 in Namespace: smf-data has reached 50% of utilization Memory\_Major bd95b1a35ef5 major 10-28T02:23:44 worker1 POD smf-rest-ep-n0-0 in Namespace: smfdata has reached 50% of utilization

Memory\_Major 57254fd42f1a major 10-28T02:23:44 worker1 POD smf-udp-proxy-0 in Namespace: smfdata has reached 50% of utilization

Memory Major 56135a34c635 major 10-28T02:23:44 worker1 POD smf-service-n0-0 in Namespace: smfdata has reached 50% of utilization

有关警报的进一步说明,请参阅本文档。

#### 基于应用的警报

[https://www.cisco.com/c/en/us/td/docs/wireless/ucc/smf/b\\_SMF/b\\_SMF\\_chapter\\_0110101.html](https://www.cisco.com/c/zh_cn/td/docs/wireless/ucc/smf/b_SMF/b_SMF_chapter_0110101.html)

### 如何排除故障

CLI不提供实际测量值或趋势数据。进一步排除故障的最佳方法是使用Grafana控制面板。如上所述 ,警报由PromQL定义,因此可以应用相同的语法在Grafana上创建图形。

以规则为例,此语法可用于创建图。

(go\_memstats\_heap\_inuse\_bytes{pod=~"rest-ep.\*|smf-service.\*|gtpc-ep.\*|protocol.\*|udpproxy.\*|cache-pod.\*"}/16000000000)\*100

#### 注意:

1.删除用作转义序列的语法中的"\" 2.乘以100以表示百分比

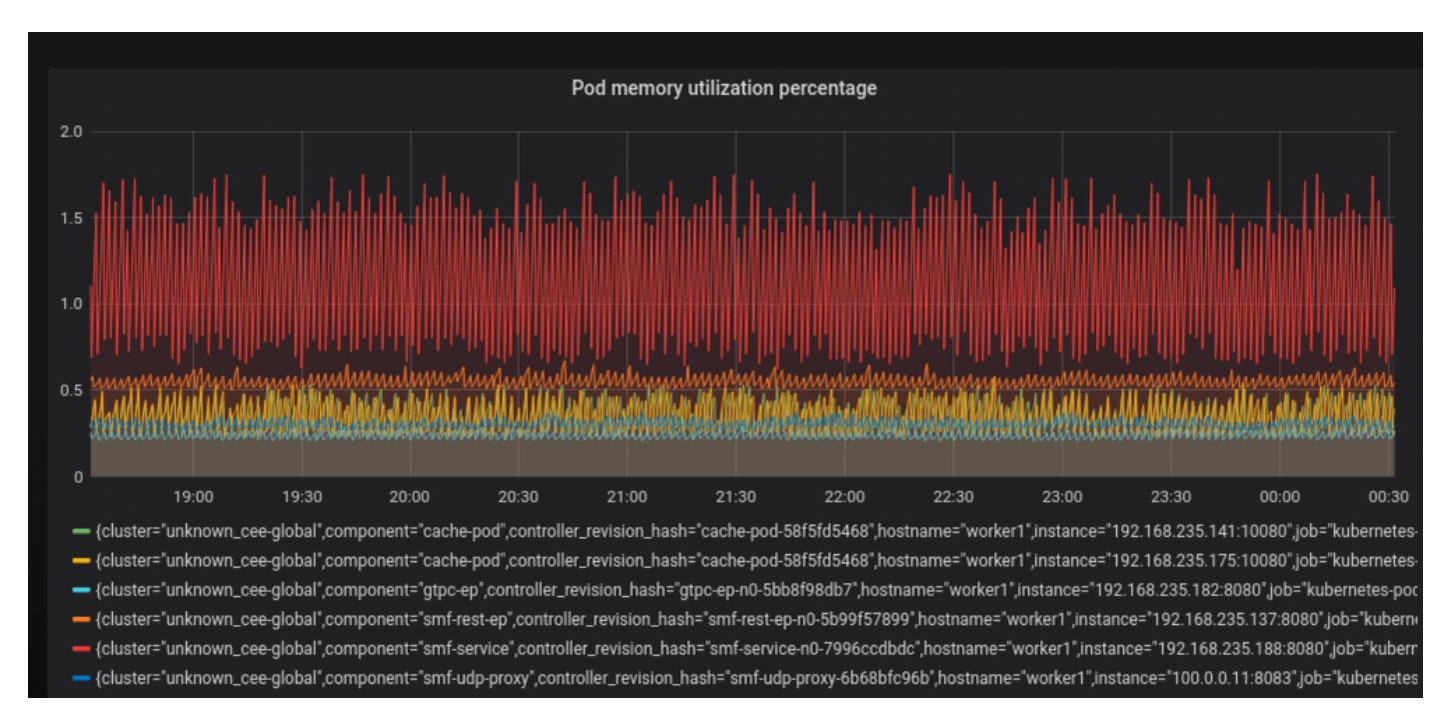